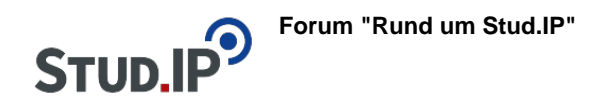

### **Thema: Erstes Login bei Stud.IP**

erstellt von Monika Steinberg am Mittwoch 18. August 2021, 10:57

Die Anmeldung bei Stud.IP an der F3 erfolgt mit Ihrem zentralen Hochschulaccount. Auf der [Stud.IP-Startseite](https://f3-studip.fh-h.de/) finden Sie einen [Login-Link,](https://f3-studip.fh-h.de/index.php?again=yes) unter dem Sie sich mit **Ihrem HsH-Benutzernamen** (nicht Email) und **HsH-Passwort** anmelden können:

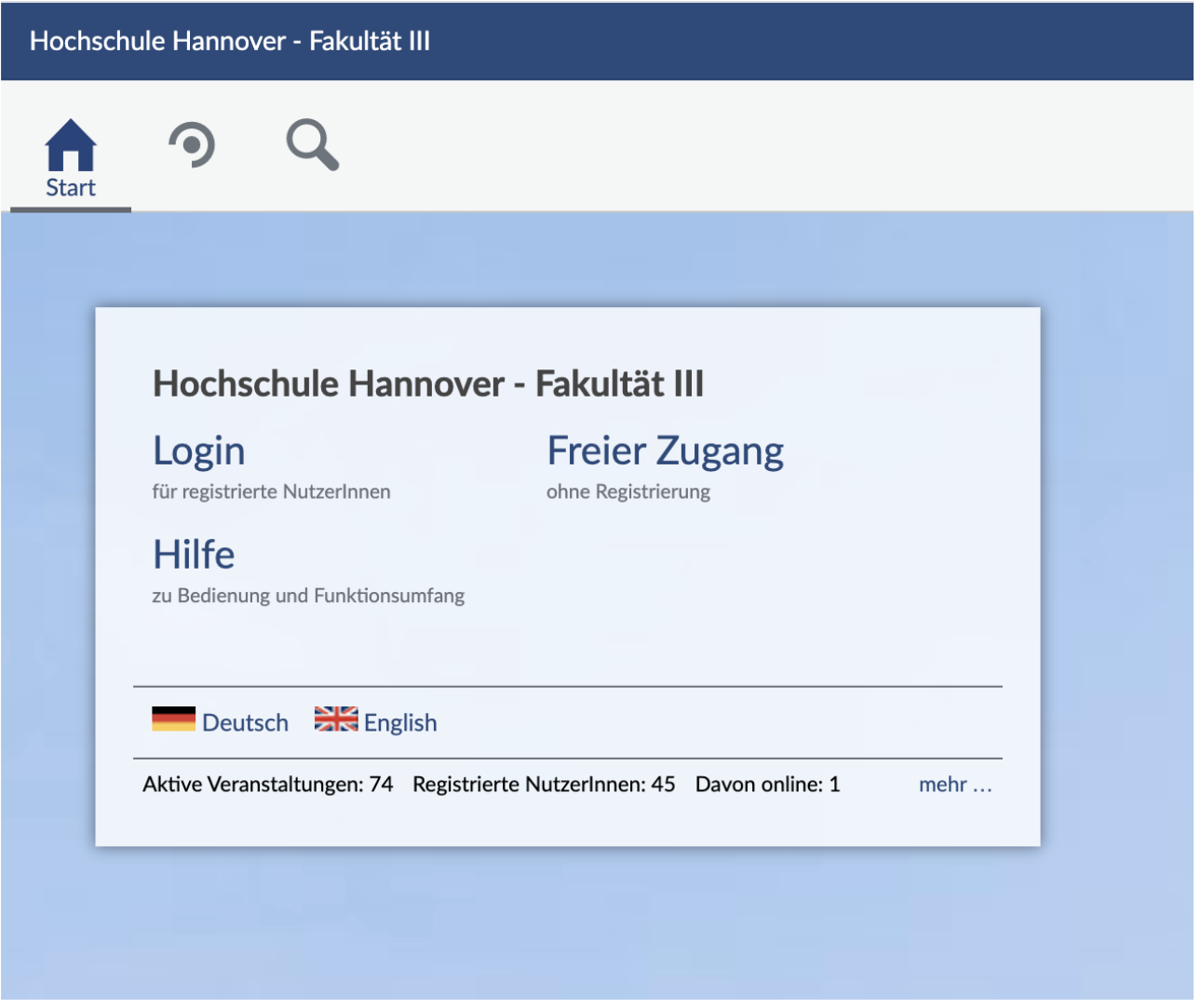

Falls Sie (noch) keinen Hochschulaccount haben, schreiben Sie uns bitte an [studiendekanat](mailto:studiendekanat-ik@hs-hannover.de)[ik@hs-hannover.de.](mailto:studiendekanat-ik@hs-hannover.de)

Weitere Informationen dazu finden Sie unter [Login & erstes Schritte in Stud.IP.](https://f3-studip.fh-h.de/plugins.php/courseware/courseware?cid=d75f1971b7117f9be1c724739f57b91c&selected=796)

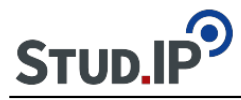

# **Thema: Mein Profil und Benachrichtigungseinstellungen**

erstellt von Monika Steinberg am Mittwoch 18. August 2021, 10:58

# **Für Studierende: Bitte im Profil Studiengang und Semester zuordnen**

Bitte ordnen Sie sich nach Ihrem Login **als erstes Ihrem aktuellen Fachsemester** zu, indem Sie auf Ihr Profil rechts oben in der Ecke klicken und dort unter "Persönliche Angaben" Ihre "Studiendaten" ausfüllen.

### **Ohne Ihre Zuordnung zu Ihrem Studiengang und Ihrem aktuellen Semester erreichen Sie wichtige Informationen nicht!**

Weitere Informationen dazu finden Sie unter [Login & erstes Schritte in Stud.IP.](https://f3-studip.fh-h.de/plugins.php/courseware/courseware?cid=d75f1971b7117f9be1c724739f57b91c&selected=796)

Ihre Benachrichtigungseinstellungen können Sie ebenfalls in Ihrem Profil verändern unter "Profil > Einstellungen > Benachrichtigungen".

# **Thema: Meine Veranstaltungen und Stundenplan**

erstellt von Monika Steinberg am Mittwoch 18. August 2021, 10:59 Stud.IP stellt Stundenpläne für Studierende und Lehrende an der F3 bereit.

Als Studierende müssen Sie sich bitte Ihren aktuellen Stundenplan selbst zusammen stellen indem Sie sich für Veranstaltungen eintragen. Einzelheiten dazu finden Sie unter [Ihr Stundenplan: Veranstaltungen belegen.](https://f3-studip.fh-h.de/plugins.php/courseware/courseware?cid=d75f1971b7117f9be1c724739f57b91c&selected=781)

Alle Lehrenden werden nach Ihrem ersten Login zeitnah zu Ihren Veranstaltungen zugeordnet. Danach haben Sie alle Bearbeitungsrechte in Ihrer Veranstaltung. Einzelheiten dazu finden Sie unter [Ihre Veranstaltungen in Stud.IP.](https://f3-studip.fh-h.de/plugins.php/courseware/courseware?cid=d75f1971b7117f9be1c724739f57b91c&selected=786)

#### **Thema: Studiengruppen als virtueller Lernraum**

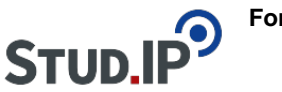

erstellt von Monika Steinberg am Mittwoch 18. August 2021, 11:50

Studiengruppen in Stud.IP sind vergleichbar mit einer Veranstaltung oder einem Seminar. Sie bilden einen digitalen Lernraum, der das gemeinsame Lernen oder Erarbeiten von Inhalten sowie den Austausch unter Studierenden ermöglicht. Studiengruppen unterscheiden sich von Veranstaltungen oder Seminaren darin, dass sie auch von Studierenden selbst erstellt werden können.

In einer Studiengruppe können beispielsweise Dateien oder andere Informationen miteinander geteilt sowie Nachrichten an alle Mitglieder verschickt werden. Auch ist ein Austausch über ein Forum möglich.

[Quelle und weitere Infos: Studiengruppen in Stud.IP an der LUH](https://www.zqs.uni-hannover.de/de/qs/lernraum/studiengruppen/)

Weiter Infos zu Studiengruppen finden Sie unter [Stud.IP an der F3: Studiengruppen.](https://f3-studip.fh-h.de/plugins.php/courseware/courseware?cid=d75f1971b7117f9be1c724739f57b91c&selected=818)

#### **Thema: Stud.IP mobil**

erstellt von Monika Steinberg am Dienstag 24. August 2021, 11:35 Stud.IP ist als WebApp - also über den "normalen" Link - auch auf mobilen Endgeräten wie Tablets und Smartphones in vollem Funktionsumfang sehr gut nutzbar. Daher empfehlen wir in erster Linie, die WebApp so auch mobil zu nutzen.

Zusätzlich ist im Apple App Store eine native iOS App namens [StudApp](https://apps.apple.com/de/app/studapp/id1317593772?l=de) verfügbar. Diese App ist sehr gut umgesetzt, aber beinhaltet einen abgespeckten Funktionsumfang für die schnelle Anzeige von Veranstaltungen, Terminen und Downloads. Die iOS App wird aktuell leider nicht weiter entwickelt, ist aber in ihrer jetzigen Version noch sehr gut nutzbar, wenn gewünscht.

Für Android ist aktuell keine native App im Google Playstore verfügbar, aber die WebApp funktioniert auf allen Geräten ohne Einschränkungen.

# **Thema: Schwarzes Brett**

erstellt von Monika Steinberg am Freitag 27. August 2021, 11:12

Über das [Schwarze Brett in Stud.IP](https://f3-studip.fh-h.de/plugins.php/schwarzesbrettplugin/category) haben Sie die Möglichkeit, alle möglichen Dinge anzubieten

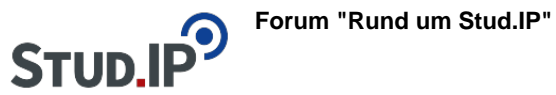

oder zu suchen. Ob Bücher, Computer, Fahrräder, Lerngruppen oder Zimmer - hier ist für alles mögliche Platz, das Sie los werden möchten oder gut gebrauchen können.

Mehr zu Austausch & Community in Stud.IP finden Sie unter [Stud.IP an der F3.](https://f3-studip.fh-h.de/plugins.php/courseware/courseware?cid=d75f1971b7117f9be1c724739f57b91c&selected=835)